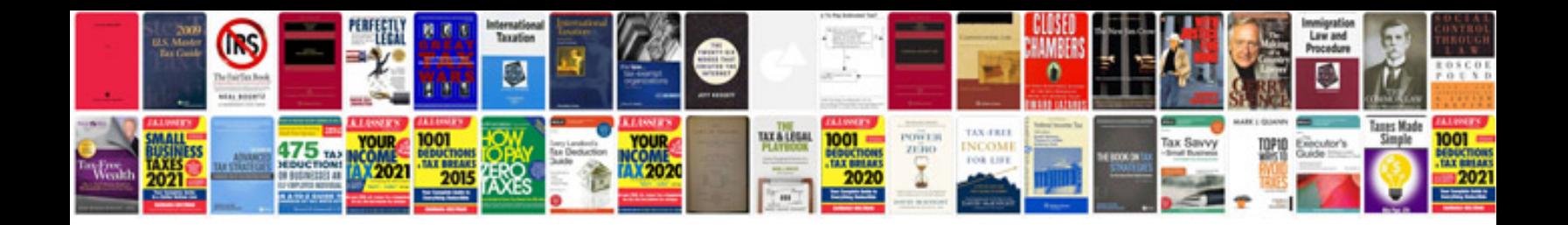

P0446 gmc yukon

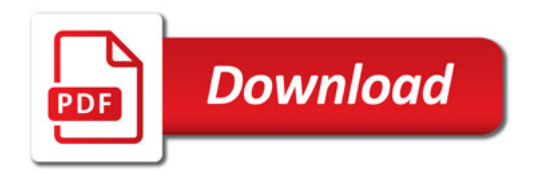

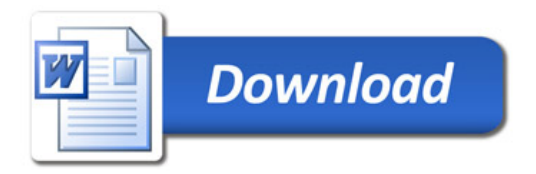